#### **SKRIPSI**

# **IMPLEMENTASI PEMINJAMAN DAN PEMENTASAN BARONGSAI DENGAN METODE REST API BERBASIS RESPONSIVE WEB (STUDI KASUS : SEKATA BARONGSAI MADIUN)**

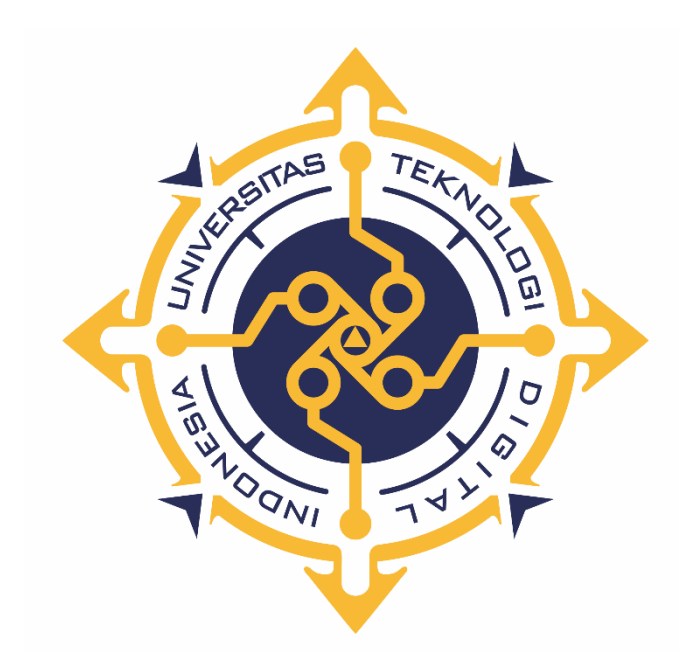

### **JONATHAN CALVYANO**

**NIM : 175410094**

**PROGRAM STUDI TEKNIK INFORMATIKA**

### **PROGRAM SARJANA**

## **FAKULTAS TEKNOLOGI INFORMASI**

### **UNIVERSITAS TEKNOLOGI DIGITAL INDONESIA**

**YOGYAKARTA**

**2022**

#### **SKRIPSI**

# **IMPLEMENTASI PEMINJAMAN DAN PEMENTASAN BARONGSAI DENGAN METODE REST API BERBASIS RESPONSIVE WEB (STUDI KASUS : SEKATA BARONGSAI MADIUN)**

**Diajukan sebagai salah satu syarat untuk menyelesaikan studi**

**Program Sarjana**

**Program Studi Teknik Informatika**

**Fakultas Teknologi Informasi**

**Universitas Teknologi Digital Indonesia**

**Yogyakarta**

**Disusun Oleh**

**Jonathan Calvyano**

**NIM : 175410094**

#### **PROGRAM STUDI TEKNIK INFORMATIKA**

#### **PROGRAM SARJANA**

#### **FAKULTAS TEKNOLOGI INFORMASI**

#### **UNIVERSITAS TEKNOLOGI DIGITAL INDONESIA**

#### **YOGYAKARTA**

**2022**

#### PERNYATAAN KEASLIAN SKRIPSI / TUGAS AHKIR

Dengan ini saya menyatakan bahwa naskah Skripsi/ Tugas Ahkir ini belum pernah diajukan untuk memperoleh gelar Sarjana Komputer di suatu Perguruan Tinggi, dan sepanjang pengetahuan saya tidak terdapat karya atau pendapat yang pernah ditulis atau diterbitkan oleh orang lain, kecuali yang secara sah diacu oleh naskah ini dan disebutkan dalam daftar pustaka.

Yogyakarta, 17 Mei 2022

 $\int$ 

Jonathan Calvyano NIM : 175410094

#### **HALAMAN PERSEMBAHAN**

Dengan kerendahan hati dan rasa bersyukur, skripsi ini saya persembahkan kepada :

Tuhan Allah yang senantiasa selalu ada sebagai tempat bersyukur atas hal-hal baik,

> Kedua orang tua yang sudah memberikan fasilitas sebaik-baiknya, Saudara,

Sahabat dan teman-teman yang tidak adil jika saya sebutkan hanya beberapa, Semua Dosen dan Karyawan Univesitas Teknologi Digital Indonesia Yogyakarta, Dan yang terakhir kepada saya, terima kasih kepada saya yang sudah percaya dengan saya, terima kasih kepada saya yang sudah bekerja keras, terima kasih kepada saya yang menjadi diri saya sendiri.

# **HALAMAN MOTTO**

Bisalah Dalam Segala Hal & Bahagialah Dalam Segalannya.

## **KATA PENGANTAR**

Puji dan syukur penulis panjatkan kehadirat Tuhan Yang Maha Esa atas berkat kasih dan karunia-Nya sehingga penulis mampu menyelesaikan penyusunan skripsi yang berjudul "Implementasi Peminjaman Dan Penywaan Barongsai Dengan Metode Rest Api berbasis responsive web ( studi kasus : Sekata Barongsai)".

Penyusunan skripsi ini tidak lepas dari bantuan berupa bimbingan dan saran dari berbagai pihak, maka penulis mengucapkan terimakasih kepada :

- 1. Ibu Dini Fakta Sari, S.T., M.T, selaku Ketua Program Studi Iormatika Jenjang Strata Satu (S1) Universitas Teknologi Digital Indonesia Yogyakarta yang telah memberikan izin penelitian.
- 2. Bapak Danny Kriestanto, S.Kom.,M.Eng. Selaku dosen pembimbing yang telah memberikan bimbingan, pengarahan, dan semangat dalam penyusunan tugas akhir ini.

Semoga karya tulis ini dapat bermanfaat bagi semua pihak.

Yogyakarta, Oktober 2022 Penulis,

Jonathan Calvyano

# **DAFTAR ISI**

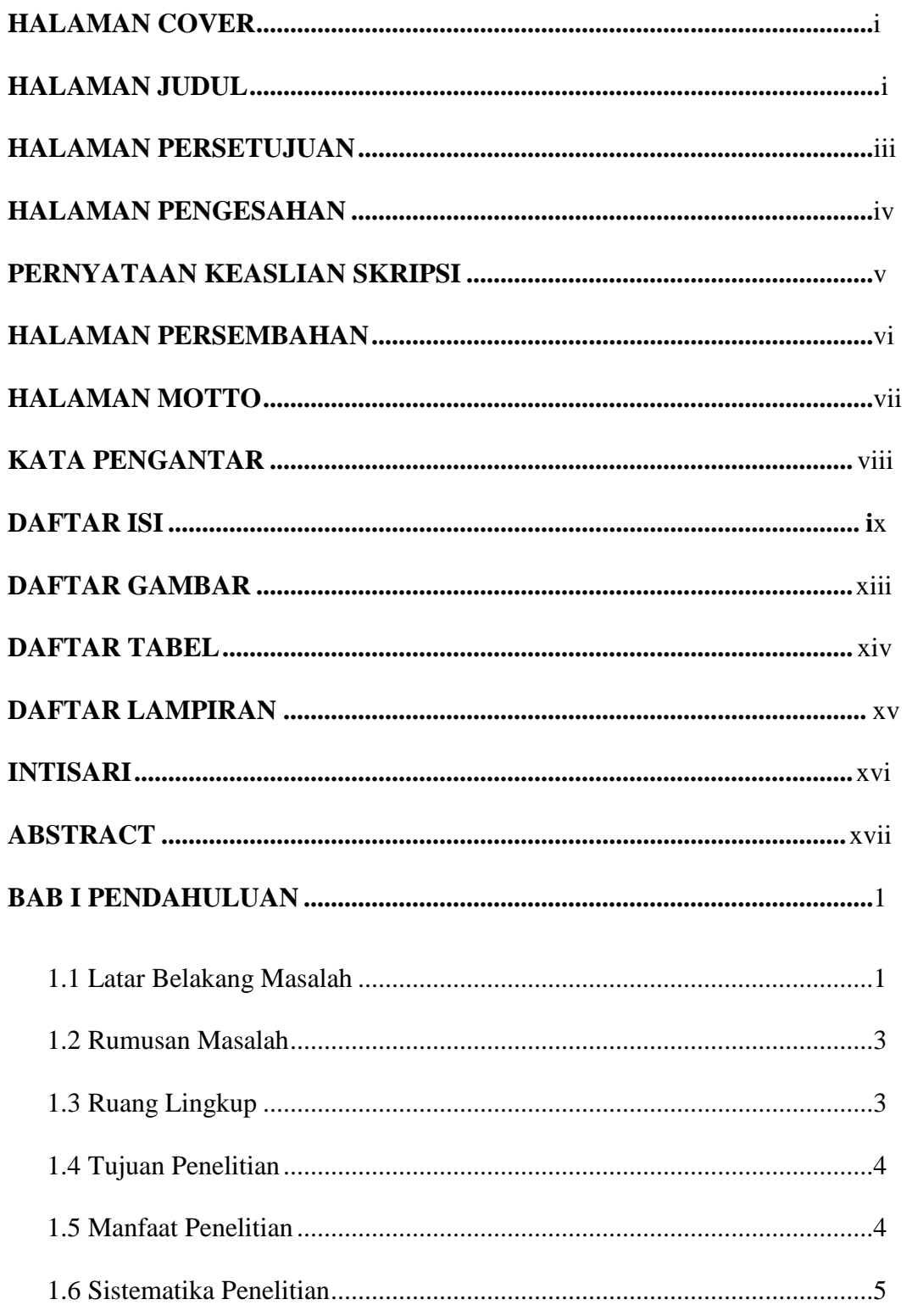

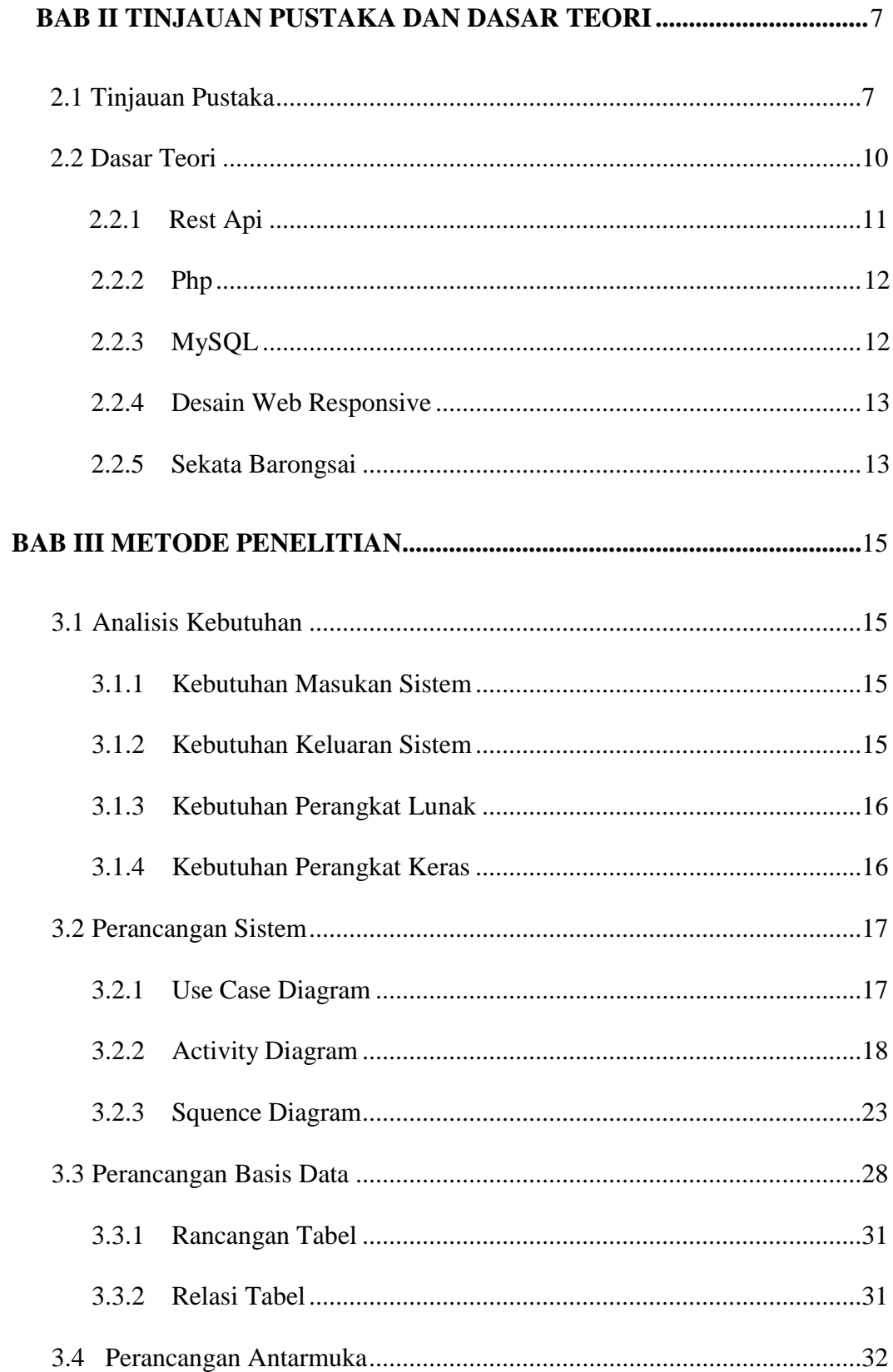

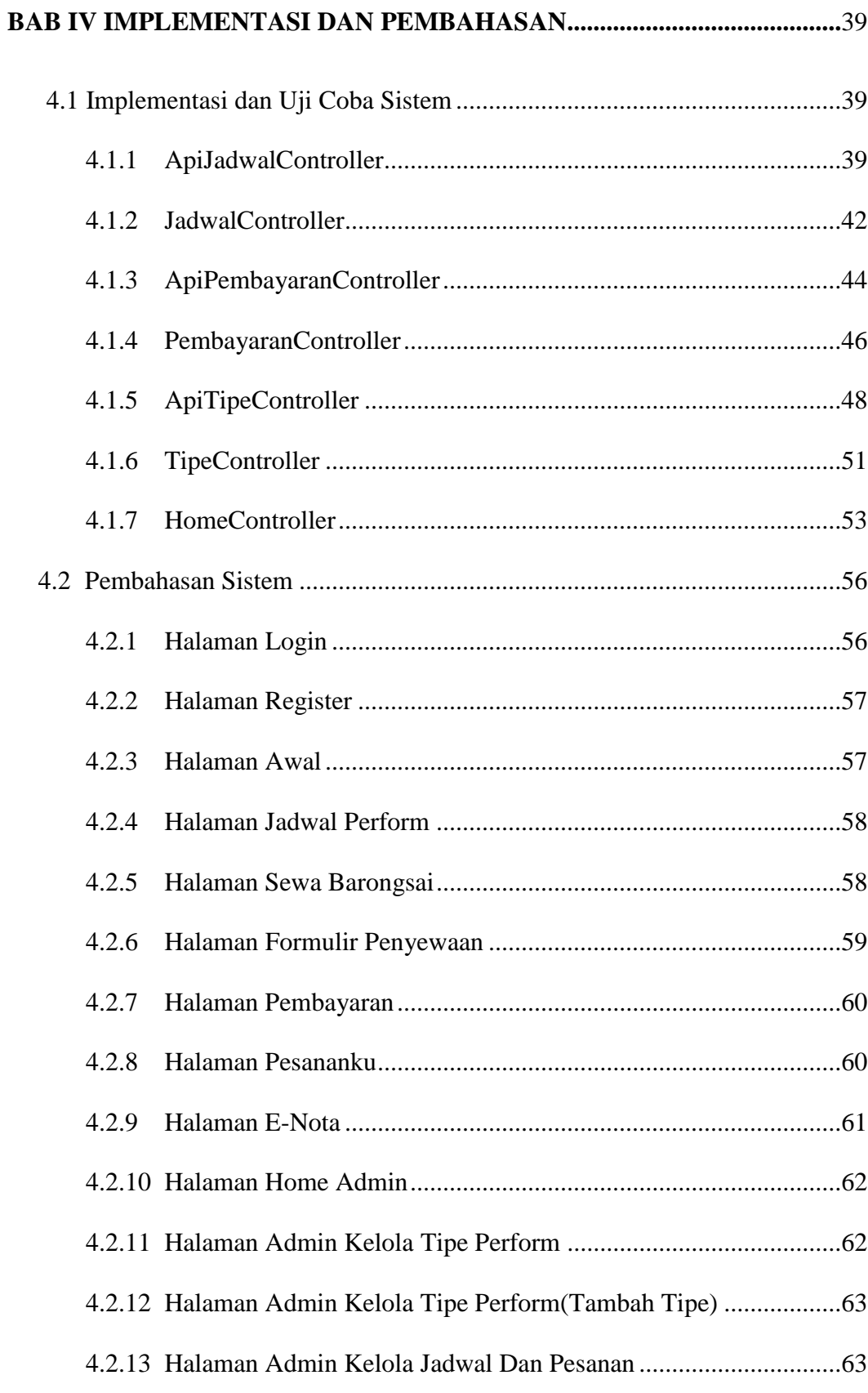

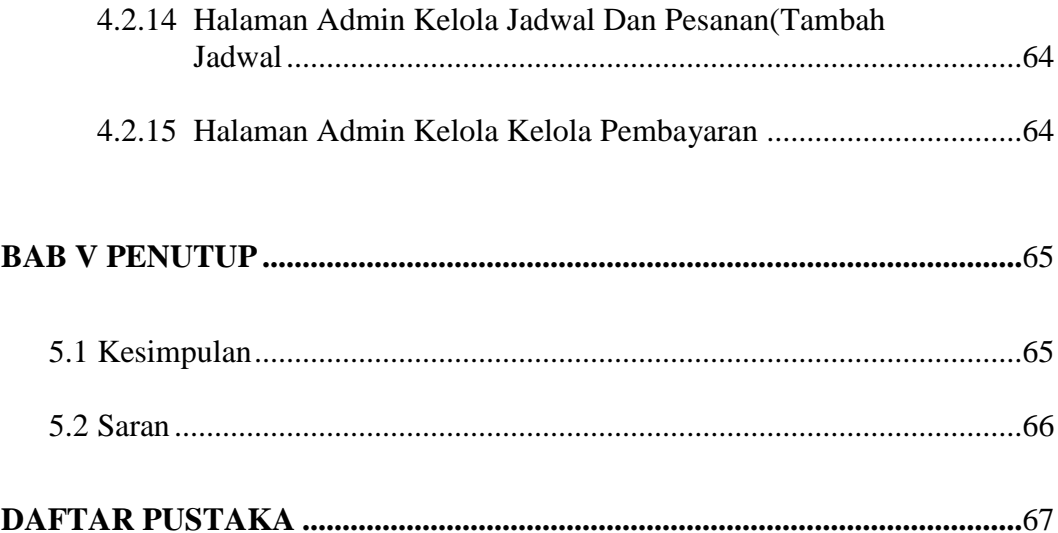

# **DAFTAR GAMBAR**

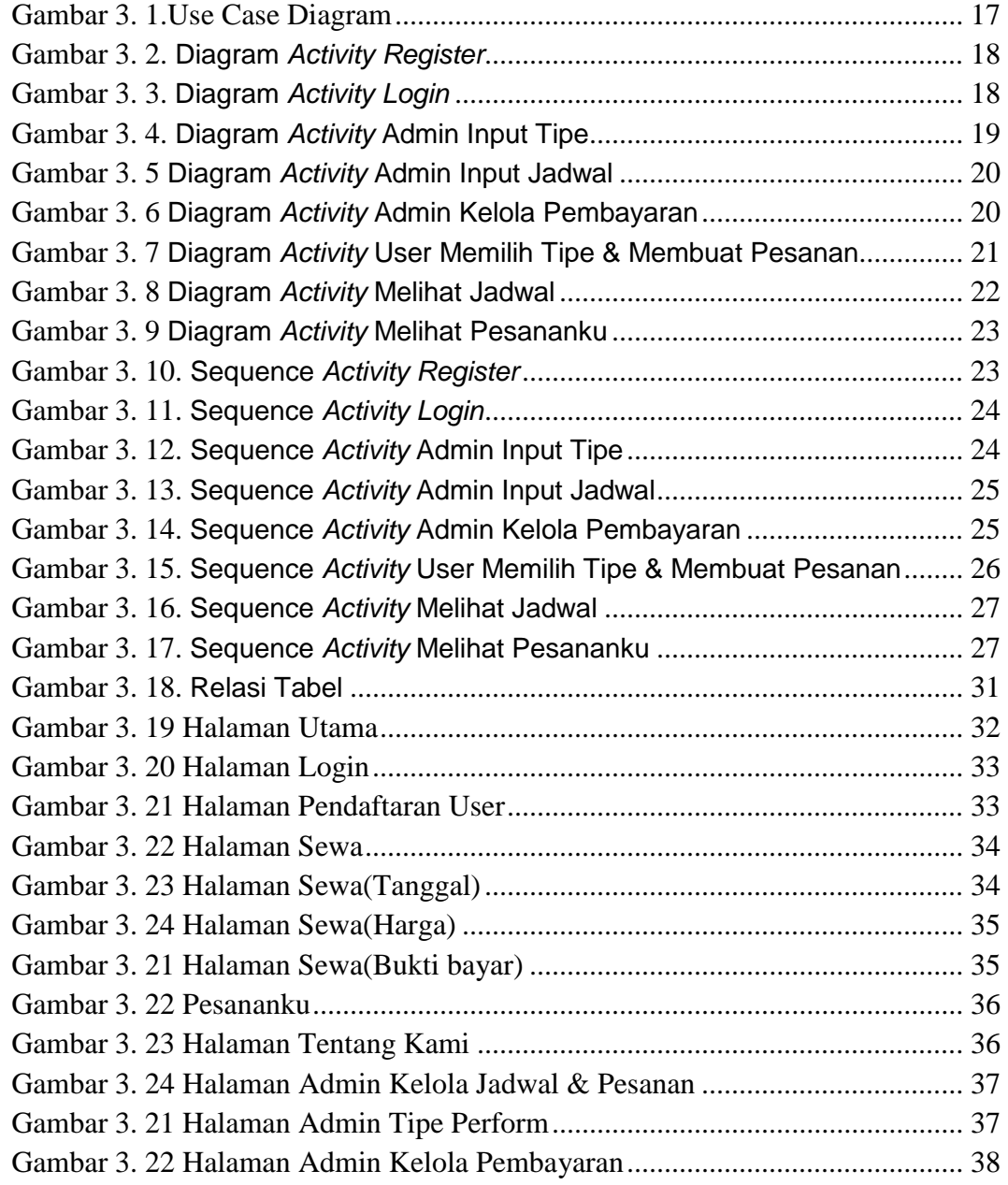

# **DAFTAR TABEL**

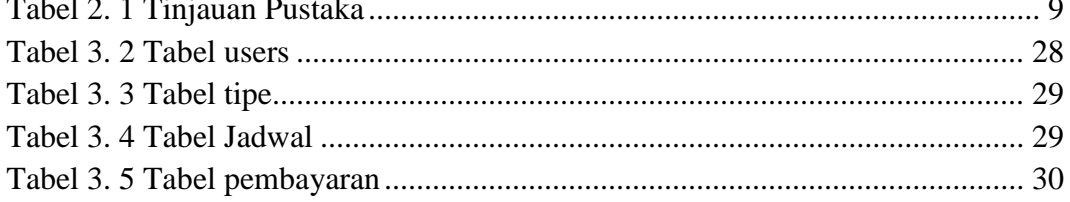

#### **INTISARI**

Sekata barongsai merupakan salah satu club barongsai yang berada di madiun yang bisa melayani penyewaan dan memeriahkan suatu acara seperti pembukaan toko, ulang tahun, pernikahan, dan acara acara lain. Pada sistem pelayanan penyewaan barongsai customer bisa memilih sendiri acaranya sendiri.

Sistem yang dibangun berbasis *web* dengan tampilan *responsive* agar memiliki tampilan sistem yang sesuai dengan *device* yang di gunakan user. Selanjutnya sistem ini di bangun menggukan *rest api* yang artinya adalah data tersimpan di http data tersebut bisa di akses oleh siapapun yang memiliki hak dan nantinya data yang di kirim atau di terima berupa *json* file.

Hasil dari peneltian ini adalah sebuah aplikasi peminjaman dan penyewaan barongsai dengan metode rest api berbasis *responsive web* yang dapat menampilkan dan mengolah data tipe pementasan barongsai, jadwal pementasan barongsai, dan data penyewaan barongsai, sehingga dapat membantu pihak Sekata barongsai dalam meningkatkan pelayanan kepada customer yang akan menyewa barongsai, dan masyarakat yang akan melihat jadwal pementasan dari Sekata barongsai.

Kata Kunci : *responsive web, rest api,json.*

## **ABSTRACT**

Sekata lion dance is one of the lion dance clubs in Madiun that can serve rentals and enliven events such as store openings, birthdays, weddings, and other events. In the lion dance rental service system, customers can choose their own event.

The system that is built is web-based with a responsive display so that it has a system display that is in accordance with the device used by the user. Furthermore, this system is built using rest api, which means that the data stored on http data can be accessed by anyone who has the right and later the data sent or received is in the form of a json file..

The result of this research is a lion dance loan and rental application with a responsive web-based rest fire method that can display and process data on the type of lion dance performances, lion dance performance schedules, and lion dance rental data, so that it can help the Sekata lion dance in improving service to customers who will rent a lion dance, and people who will see the performance schedule of the Sekata lion dance.

Kata Kunci : *responsive web, rest api,json.*